LBSC 690: Information Technology Lecture 08 Structured data and databases

> William Webber CIS, University of Maryland

Spring semester, 2013

K ロ ▶ K @ ▶ K 할 ▶ K 할 ▶ | 할 | © Q Q @

# Section 1

<span id="page-1-0"></span>**[Databases](#page-1-0)** 

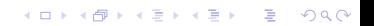

#### Data

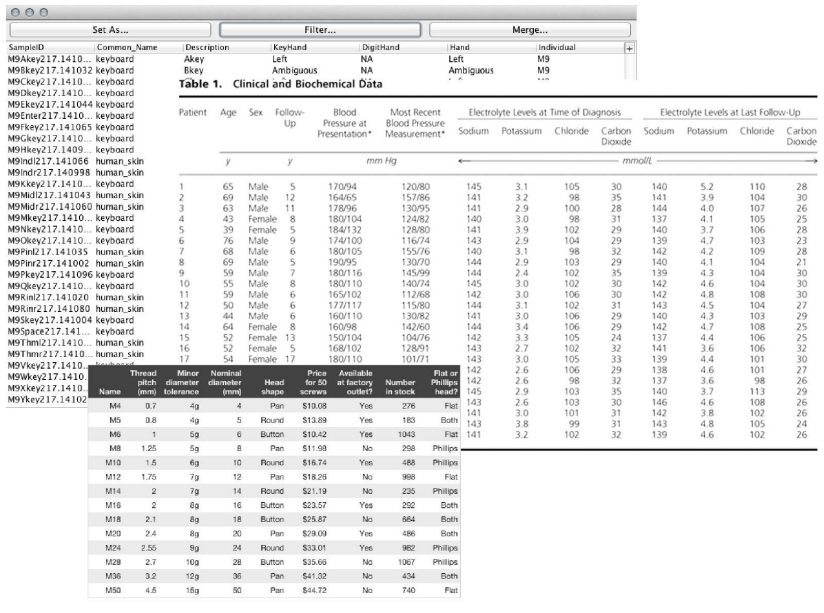

#### Schema

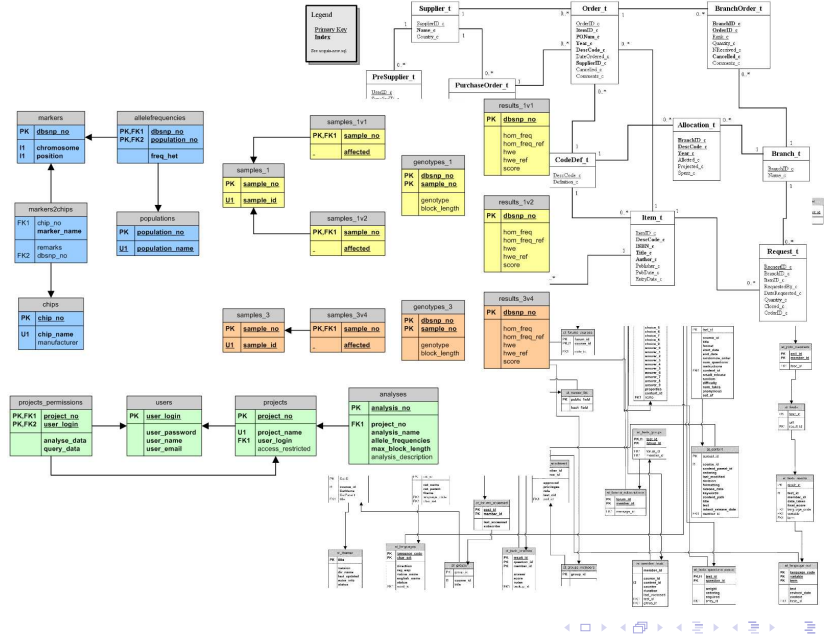

 $QQ$ 

#### **Interfaces**

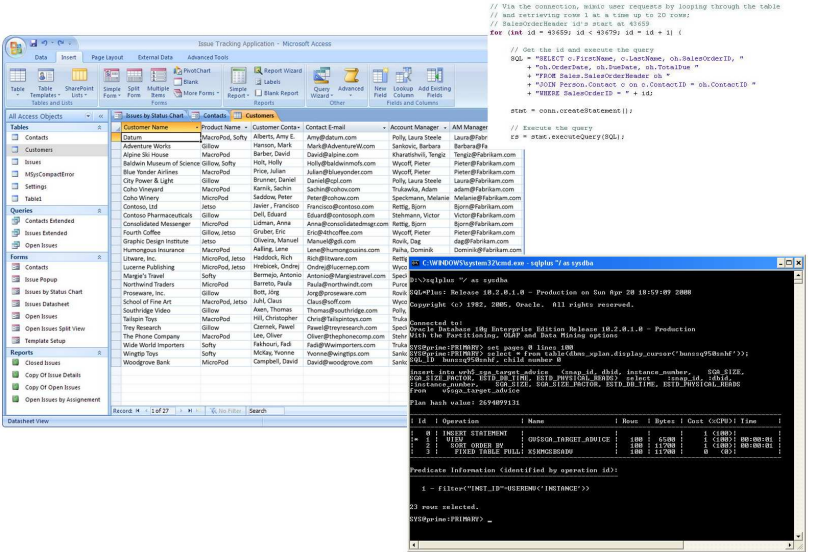

// Oct a connection to SOL Server 2005 Class.forName("com.microsoft.sqlserver.jdbc.SQLServerDriver"); conn = DriverManager.getConnection(connectionUrl);

K ロ ▶ K @ ▶ K 할 > K 할 > 1 할 > 9 Q Q\*

## **Systems**

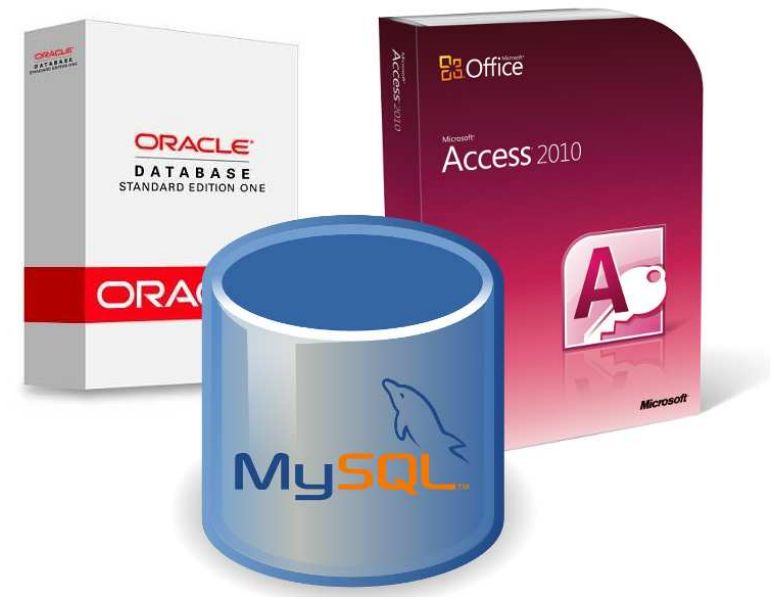

K ロ > K 個 > K 差 > K 差 > → 差 → の Q Q →

# Section 2

#### <span id="page-6-0"></span>[Structured data](#page-6-0)

KOXK@XKEXKEX E DAQ

## Information without structure

Jane Doe (student id 1234-5678) is a student of LBSC 690, "Information Technology". taught by Doug Oard. Her student id is 1234-5678. Her final mark for the subject is 87.

**KORK E KERKERKERKER** 

Information about an LBSC 690 student, presented in an "unstructured" way

# Imposing structure upon information

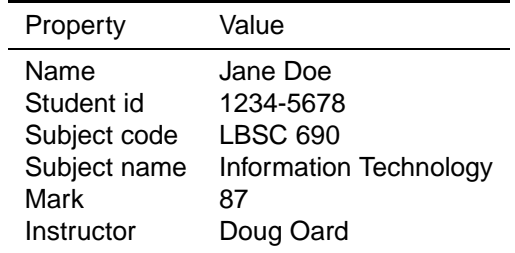

- ▶ Organize information into "property : value" pairs
- $\triangleright$  Often many choices about how to partition data into properties
- $\triangleright$  Not all data can be structured in this way
- $\triangleright$  Structure is something we impose on information

#### Data tables

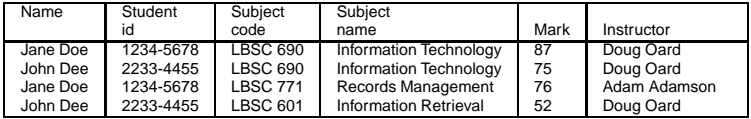

- $\triangleright$  Where structure is common to many entities, can be organized as a table.
	- ► Each row of table corresponds to an entity or record.

**KORK ERREADEMENT** 

- Each column corresponds to a property or field.
- Each cell gives the entity's value for that field.
- $\triangleright$  These (spreadsheet-like) tables are at the heart of databases.

# Typing of fields

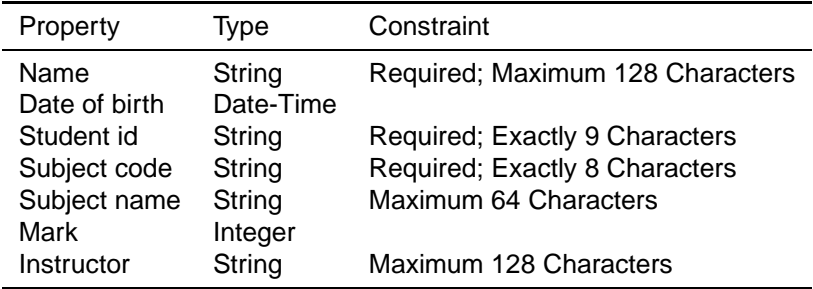

- $\triangleright$  The fields can be assigned types and constraints
- $\triangleright$  This ensures that (for instance) words are not entered into a field that should hold numbers
- $\triangleright$  It also allows us to perform type-specific operations (for instance, find the amount of time between two dates)
- ► Properties, types, and constraints constitute the schema of the table

### Record keys and indexes

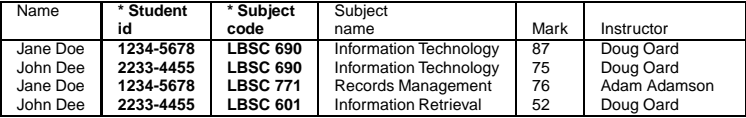

- $\triangleright$  Key is a field or set of fields that uniquely identify a record
- $\triangleright$  Keys (and other fields) may be indexed to quickly look up records (matters when we have millions of records)

K ロ ▶ K @ ▶ K 할 ▶ K 할 ▶ | 할 | © Q Q @

# Design choices and levels of granularity

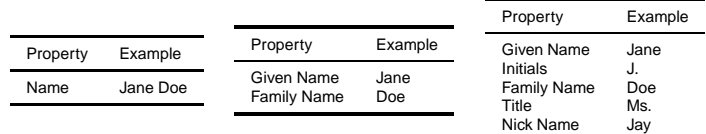

- $\triangleright$  Different levels of granularity are possible
- $\triangleright$  Generally, more granular is better, but you can go overboard
- ► Also, choices about representation (states as codes? names?)

K ロ X x 4D X x 3 x X 3 x 2 3 x 2 3 x 2 3 x 2 3 x 2 3 x 2 3 x 2 3 x 2 3 x 2 3 x 2 3 x 2 3 x 2 3 x 2 3 x 2 3 x 2 3 x 2 3 x 2 3 x 2 3 x 2 3 x 2 3 x 2 3 x 2 3 x 2 3 x 2 3 x 2 3 x 2 3 x 2 3 x 2 3 x 2 3 x 2 3 x 2 3 x 2 3 x 2

## Designing a single-table database

The library director asks you to create a database to record a list of "Friends of the Library". The director wants to record:

- $\triangleright$  Name and contact information
- $\triangleright$  Age, gender, and ethnicity (optional)
- $\blacktriangleright$  Total amount of donations

Your tasks:

- $\triangleright$  Come up with a schema (a list of typed properties) for the database
- $\triangleright$  What will be the key?
- $\blacktriangleright$  Has the director missed any fields you think should be there?

# Section 3

# <span id="page-14-0"></span>[Relational data](#page-14-0)

K ロ X (日) X 경 X X 경 X 경 및 X X X X X

# Repeated information

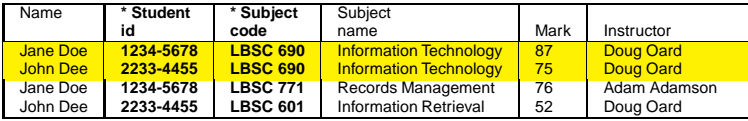

Note that in the above database, we have repeated information about courses. This leads to several problems:

- $\blacktriangleright$  Wastes space in the database
- $\blacktriangleright$  Requires more data entry
- <span id="page-15-0"></span> $\blacktriangleright$  Leads to inconsistencies if information is modified

# Compound entities

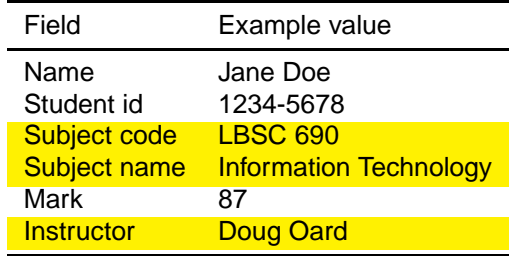

- $\triangleright$  The problem is that our table is really a compound of (actually more than) two distinct entities
	- ► Student
	- ► Subject
- $\blacktriangleright$  Also, we don't separately store information about a class.
- $\triangleright$  What happens if there are no students enrolled in a class?

# **Decomposition**

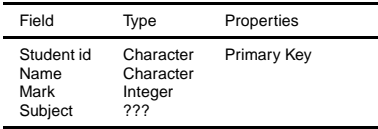

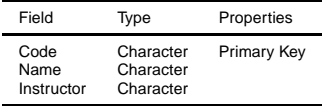

Table: Subject

K ロ ▶ K 個 ▶ K 할 ▶ K 할 ▶ - 할 → 9 Q @

Table: Student

- $\triangleright$  Separate into two tables or entities
	- ▶ One for student
	- $\blacktriangleright$  The other for subject

 $\triangleright$  But now how to mark which class a student is enrolled in?

# Foreign key

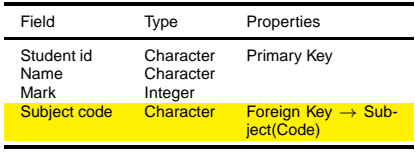

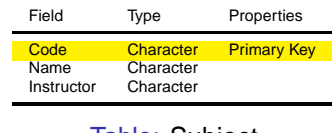

Table: Student

Table: Subject

- $\triangleright$  Subjects are identified by their codes (their primary key)
- $\triangleright$  We place the subject code into the Student table to say which subject the student is taking
- <span id="page-18-0"></span> $\triangleright$  This is known as a foreign key

# Splitting into two tables

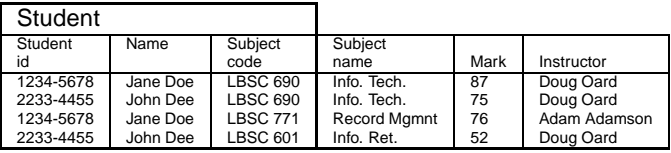

Figure: Before

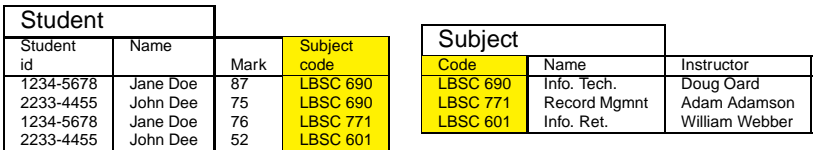

#### Figure: After

- ▶ Redundancy of subject information removed.
- <span id="page-19-0"></span>► Subject code acts as foreign key – pri[ma](#page-18-0)[y](#page-20-0) [k](#page-18-0)[ey](#page-19-0) [l](#page-20-0)[in](#page-14-0)[k](#page-29-0)

# Further decomposition

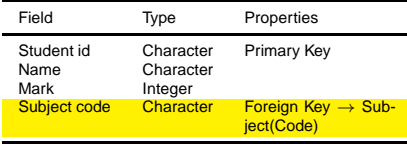

Table: Student

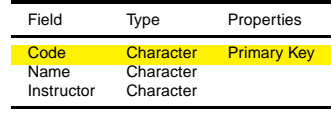

Table: Subject

K ロ ▶ K @ ▶ K 할 ▶ K 할 ▶ | 할 | © 9 Q @

We still have redundancy in our schema design:

- $\triangleright$  Where is it?
- <span id="page-20-0"></span> $\blacktriangleright$  Improve the design so as to remove the redundancy

### Joins

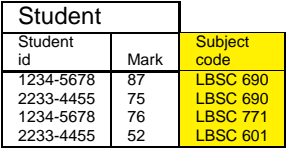

Subject **Code** Name Instructor<br>
LBSC 690 Info. Tech. Doug Oar LBSC 690 Info. Tech. Doug Oard<br>
LBSC 771 Record Mamnt Adam Adamson LBSC 771 Record Mgmnt William Webber

Table: Subject

Table: Student

Student JOIN Subject ON subjectcode=code

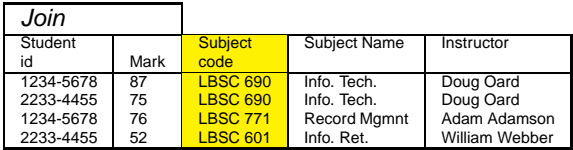

Table: Joined student-subject table

 $\blacktriangleright$  The JOIN operation allows us to reconstruct composite data as required on demand**KORK ERREADEMENT** 

# **Project**

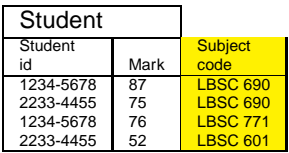

Table: Student

SELECT studentID, subjectcode FROM Student

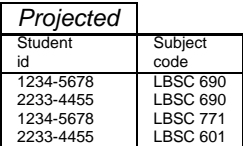

Table: Projected table

▶ The SELECT operation allows us to extract only desired columns

KO KA A GINA E KA SHA A KA A KA A GI

 $\triangleright$  Can be applied to joined tables

## **Restrict**

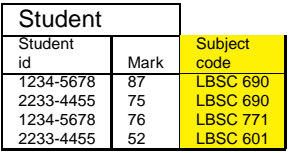

Table: Student

#### WHERE subjectcode="LBSC 690"

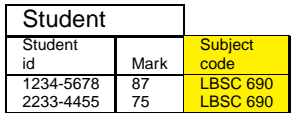

Table: Student

 $\triangleright$  The WHERE clause allows us to select only rows we are interested inKO K K Ø K K E K K E K V K K K K K K K K

# Entity-relation diagrams

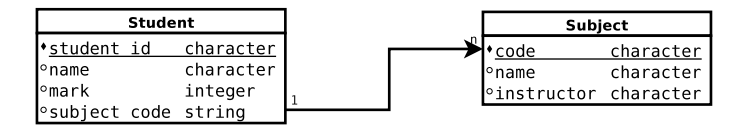

- Diagram relationship between entities during design phase.
- $\triangleright$  Several standards; we're looking at a simple one.
- Each entity represented by box, with (optionally) attributes of entity listed in box.

**KORK E KERKERKERKER** 

# Relationships in ERDs

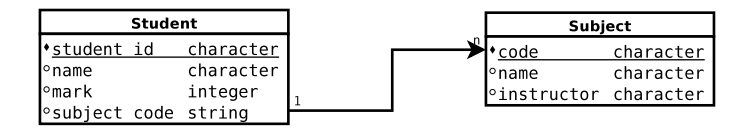

- $\triangleright$  Relationships in ERDs shown by arrow
- $\triangleright$  Arrow points from entity that has reference (here, from the foreign key attribute), to entity that is referenced
- $\triangleright$  Cardinality of membership shown at connection to entity, generally either 1 or n (for "many").
	- $\blacktriangleright$  Here, we are asserting that a student can have (be enrolled in) only one subject, but a subject can be had by (enrol) many students (a one-to-many relationship).

# Further decomposition

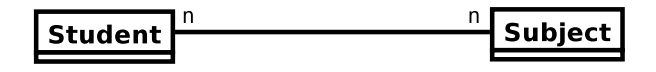

- ► Previous slide we said "a student can be enrolled in only one subject"; however, this is clearly wrong.
- $\blacktriangleright$  The correct statement is:

#### Definition (Student-subject relationship)

A student can be enrolled in many subjects; a subject can have many students enrolled in it.

**KORK E KERKERKERKER** 

 $\blacktriangleright$  This is a many-to-many-relationship.

# Many-to-many relationships

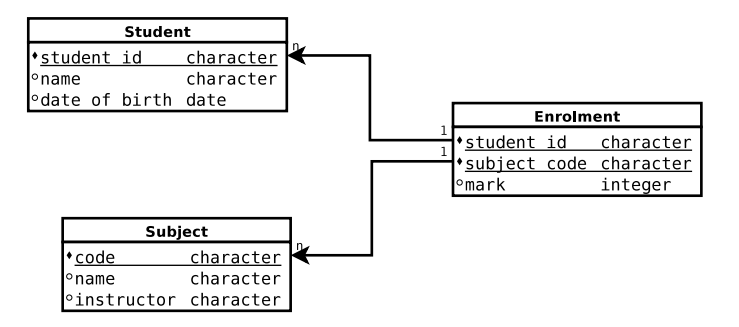

- $\triangleright$  For many-many relationships, we need a separate entity (table) recording relation.
- $\triangleright$  This separate entity also holds ancillary data that is common in such relations (here, "mark").

# Further decomposition

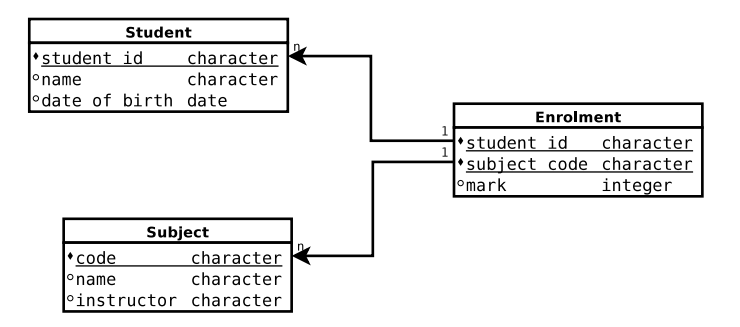

Extend our entity-relationship diagram to encode the statement:

 $\blacktriangleright$  Each subject has only one instructor, but an instructor can teach many subjects

**KORK E KERKERKERKER** 

## Section 4

### <span id="page-29-0"></span>[RDBMS and interfaces](#page-29-0)

K ロ X (日) X 경 X X 경 X 경 및 X X X X X

### Database and RDBMS

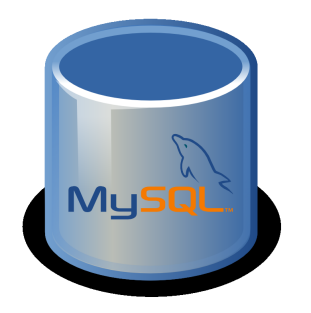

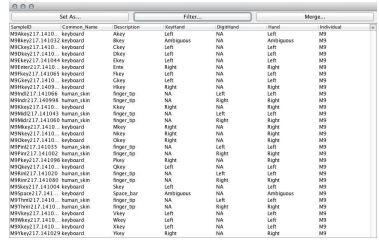

- $\triangleright$  The database is the stored data and the schema that describes it
- $\blacktriangleright$  Management of and access to the data (along with other services) is provided by the (relational) database management system (RDBMS).

#### Interfaces to the database

The RDBMS provides several interfaces to the database:

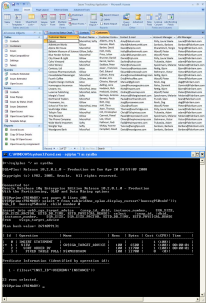

// Get a connection to SQL Server 2005 Class for Memoir com, microsoft . sqlsecver, ideo.000.0erver0civer752 com = betweenwage.performection(commetically);

// YEA CAN CORRECTION, WENTER WHILE DESIGNED BY COUNTROL CHOICH CAN CARDE / mad extension come 1 at a time up to 22 koos // SalesCodecheader 14's start at 41459 (44 + 15) (

(2) days what not local importance what imports SOL = "SELECT c.FirstNess, c.LartNess, ch.SalesOrderIb, " = "ch.CodecDate, ch.PaeDate, ch.Presides "

- 
- "WHERE HALOFFICIALLY =  $T = 141$

stat = cons.createDistement () ;

Graphical user interface

 $\triangleright$  Spreadsheet-like views, wizards

CLI, with specialist query language (SQL)

- $\blacktriangleright$  Powerful search, manipulation
- $\blacktriangleright$  Requires specialist knowledge

#### Programming language API

- $\triangleright$  Wraps SQL in programming constructs
- $\triangleright$  General interface for application development

<sup>//</sup> freezer the mery Co = statusecone@estyl50613

## RDBMS services

A fully-fledged RDBMS provides a number of other services:

- ► Allow database connections over network (database, application can run on different computers)
- ▶ Allow, manage multiple simultaneous database connections,
- ► Transaction support (allow applications to "lock" tables or rows) to block or undo conflicting updates

Desktop DBMS frequently do not offer such functionality, and may only offer a GUI interface. Easy to use, but not extensible to full application development.

# Section 5

<span id="page-33-0"></span>[Review](#page-33-0)

K ロ X (日) X 경 X X 경 X 경 및 X X X X X

## Structured data

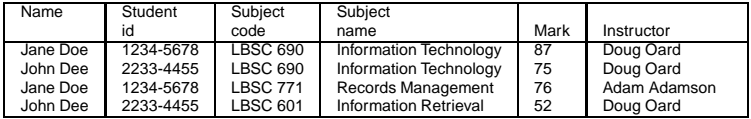

K ロ ▶ K @ ▶ K 할 ▶ K 할 ▶ | 할 | © Q Q @

- $\triangleright$  Organize information to property : value pairs
- $\blacktriangleright$  Enforce types, constraints, indexes
- ▶ Single-table database: rows are entities, columns attributes
- $\blacktriangleright$  Level of granularity

# Relational data

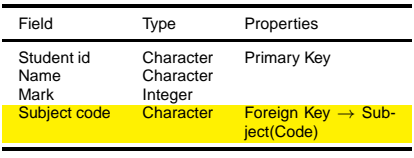

Table: Student

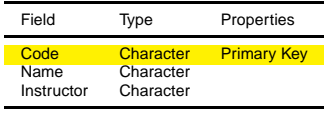

Table: Subject

K ロ X x 4D X X B X X B X 2 B X 9 Q Q Q

- $\triangleright$  Decompose compound entities to avoid redundancy
- $\triangleright$  Use of foreign keys primary key link to connect records
- $\blacktriangleright$  Join, project, restrict operations

# ER diagrams, database systems

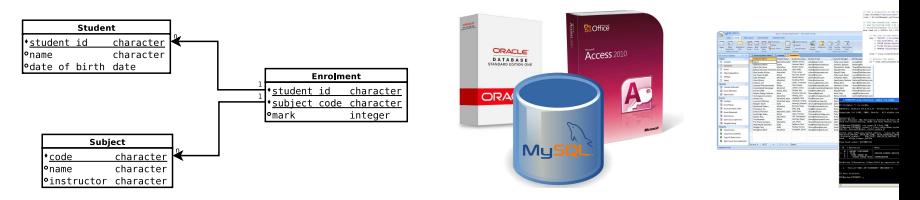

 $\triangleright$  ER diagrams: graphical representation of schema

#### $\triangleright$  DB systems provide:

 $\triangleright$  various interfaces to database (graphical, command-line, programmatic)

**KORK E KERKERKERKER** 

▶ additional services (concurrent access, integrity maintenance)

#### **Feedback**

On a piece of paper, write (without names): What was the muddiest point in today's class?

K ロ ▶ K @ ▶ K 할 ▶ K 할 ▶ . 할 . 19 Q Q